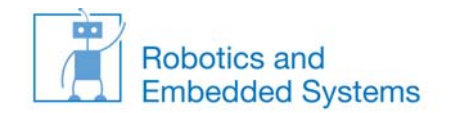

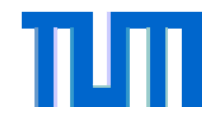

## **Klausur WS06/07 – Nebenläufigkeit (15 Punkte <sup>=</sup> 15min)**

*Prozess: tankendes Auto*

*fahreInWartebereich();*

*fahreAnZapfsaeule();*

*tanke();*

*bezahle();*

*fahreInEngstelle2();*

*verlasseEngstelle2();*

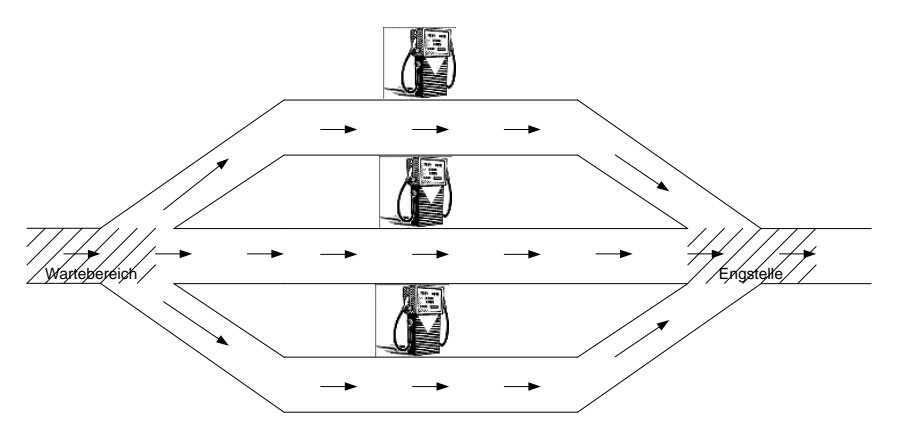

- a) Geben Sie die notwendigen Semaphore (mitsamt Initialisierung) an, um das gegebene Problem zu lösen. Beispiel: semAuto(1) würde bedeuten, Sie verwenden einen Semaphor semAuto, der mit 1 initialisiert ist.
- b) Ergänzen Sie den folgenden Autoprozess mit passenden up() und down()‐Methoden, um Kollisionen zu vermeiden. Achten Sie darauf, dass es zu keiner Verklemmung kommt. **Anmerkung**: Es muss nicht an jeder freien Stelle Code eingefügt werden.

Beispiel: 1: down(semaAuto); up(semaAuto); bedeutet das Einfügen der beiden Operationen in Zeile 1.